# Інструкція по відеоверифікації через Приват24

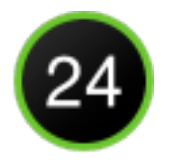

## *Для Вашої зручності:*

- ➢ *Ви можете, без візиту у відділення, відкрити digital картку у Приват24 та користуватись нею або фізично отримати пластикову карту відвідавши відділення банку.*
- ➢ *Відеоверифікацію можна пройти при наявності оригіналів документів:*
	- ➔ *довідка РНОКПП (ІПН) або відмови від РНОКПП (ІПН);*
	- ➔ *один з наступних ідентифікуючих документів:*
		- *- Біометричний закордонний паспорт громадянина України АБО*
		- *- Загальногромадянський паспорт-книжечка + водійське посвідчення АБО*
		- *- ID-картка + витяг з реєстру про реєстрацію місця проживання.*

## *Для проходження відеоверифікації дотримуйтесь наступних кроків***:**

### *Крок 1. Завантажте застосунок Приват24.*

через App Store або Google Play.

## *Крок 2. Пройдіть реєстрацію у Приват24.*

Дотримуйтесь зазначених на екрані вказівок.

#### *Крок 3. Сфотографуйтесь за допомогою камери телефона.*

Дотримуйтесь зазначених на екрані вказівок та переконайтесь, що фото чітке та у кадр вміщається усе обличчя.

### *Крок 4. Заповніть Ваші анкетні дані.*

## *Крок 5. Додайте довідку РНОКПП (ІПН) або штамп відмови від РНОКПП (ІПН).*

### *Крок 6. Додайте ідентифікуючий документ.*

### *Крок 7. Заповніть Ваші особисті дані.*

Після успішної перевірки, на головній сторінці з'явиться повідомлення "Документи перевірено".

### *Крок 8. Заплануйте відеодзвінок з банком.*

Дотримуйтесь інструкцій та очікуйте на дзвінок з банку для проведення відеоверифікації.

## *Крок 9. Прийміть відеодзвінок від банку.*

- Налаштуйте стабільне інтернет-з'єднання.
- Перевірте доступ до камери та мікрофону, переконайтесь що вони працюють.
- Розташуйтесь так, щоб при розмові з операторам не було третіх осіб в приміщенні.
- Майте під рукою паспорт та РНОКПП (ІПН).
- Чесно відповідайте на запитання оператора.

## *Крок 10. Підпишіть документи.*

## *Вітаємо! Ви стали клієнтом ПриватБанку!*

*Якщо у Вас виникли труднощі з реєстрацією, ви завжди можете звернутися за допомогою на 3700 чи чат online у застосунку Приват24.*

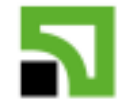